# **dknorway Documentation**

*Release 1.0.1*

**Dec 17, 2018**

### **Contents**

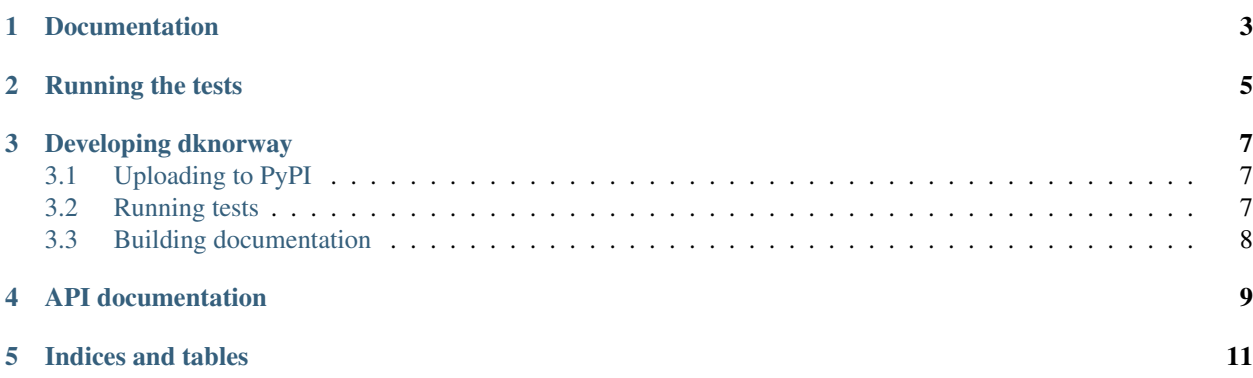

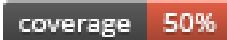

Various basic packages pulled from our source tree.

Documentation

<span id="page-6-0"></span>The documentation lives at <http://dknorway.readthedocs.org/>

Running the tests

<span id="page-8-0"></span>I use py.test to run the tests, so there might be some dependencies that unittest.py by itself can't handle.

#### Developing dknorway

<span id="page-10-0"></span>Note: if you're using this as a template for new projects, remember to *python setup.py register <projectname>* before you upload to PyPi.

#### <span id="page-10-1"></span>**3.1 Uploading to PyPI**

• only source distribution:

python setup.py sdist upload

• source and windows installer:

python setup.py sdist bdist\_wininst upload

• source, windows, and wheel installer:

python setup.py sdist bdist\_wininst bdist\_wheel upload

• create a documentation bundle to upload to PyPi:

cd build/sphinx/html && zip -r ../../../pypi-docs.zip \*

#### <span id="page-10-2"></span>**3.2 Running tests**

One of:

```
python setup.py test
py.test dknorway
python runtests.py
```
with coverage (one of):

```
py.test --cov=.
python runtests.py --cov=.
coverage run runtests.py && coverage report
```
### <span id="page-11-0"></span>**3.3 Building documentation**

python setup.py build\_sphinx

<span id="page-12-0"></span>API documentation

Indices and tables

- <span id="page-14-0"></span>• genindex
- modindex
- search